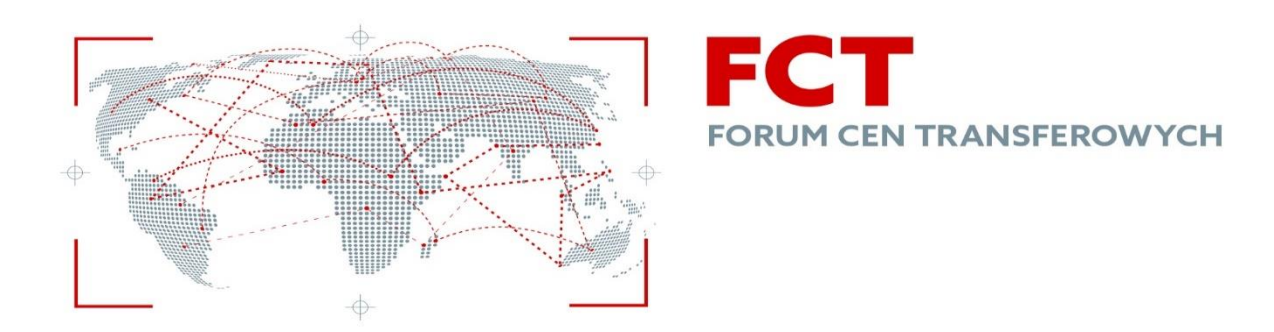

# **Rekomendacje Forum Cen Transferowych**

## **dotyczące interaktywnego formularza informacji o cenach transferowych (TPR)**

## **Opracowała: Grupa Robocza nr 1**

Warszawa, 3 grudnia2019 r.

## **INFORMACJE / ZASTRZEŻENIA:**

## **WERSJA DO PUBLIKACJI – zatwierdzona przez VIII Forum Cen Transferowych 3 grudnia 2019 r.**

Forum Cen Transferowych (FCT) stanowi zespół opiniodawczo-doradczy przy Ministrze Finansów (MF). FCT zostało powołane na podstawie Zarządzenia MF z dnia 27 kwietnia 2018 r. w sprawie utworzenia FCT (Zarządzenie). Zgodnie z Zarządzeniem, FCT przedstawia w formie pisemnej opinie, analizy, wnioski oraz propozycje dotyczące usprawnienia i uszczelnienia funkcjonowania systemu podatkowego w zakresie cen transferowych, które nie są wiążące dla MF. Ministerstwo Finansów nie ponosi zatem bezpośredniej lub pośredniej odpowiedzialności co do przekazywanej treści materiałów przygotowanych przez FCT lub grupę roboczą działającą przy FCT. W szczególności niniejszy materiał nie stanowi ani interpretacji, ani ogólnych wyjaśnień przepisów prawa podatkowego (objaśnień podatkowych) w rozumieniu przepisów ustawy z dnia 29 sierpnia 1997 r. Ordynacja podatkowa. Materiał ten może natomiast zostać wykorzystany przez MF w związku z prowadzonymi pracami.

## **UŻYTE SKRÓTY**

Updop Ustawa z dnia 15 lutego 1992 roku o podatku dochodowym od osób prawnych (Dz.U.018.1036)

### **PODSUMOWANIE PRAC**

Zakres prac I Grupy Roboczej (dalej również jako: "Grupa Robocza" lub "Grupa" lub "Zespół") przy Forum Cen Transferowych (dalej jako "FCT") w trzecim etapie objął weryfikację i poprawności działania interaktywnego formularza informacji o cenach transferowych (TPR). Poniżej przedstawiono podstawowe założenia, które przyjęliśmy w trakcie prowadzonych przez Zespół prac i które miały wpływ na rekomendacje, które będą przedmiotem akceptacji na Forum Cen Transferowych.

Przyjęte założenia:

- a) Grupa, w trakcie weryfikacji i oceny formularza TPR, przyjęła podejść "lepsza ewolucja niż rewolucja" > dlatego celem naszych prac było znalezienie i skorygowanie największych mankamentów i błędów w obecnej, pierwszej wersji formularzu, a nie całkowita przebudowa istniejącego schematu.
- b) Grupa skupiła się na tych elementach formularza, których modyfikacja wymaga wprowadzenia **zmian w objaśnieniach do Rozporządzenia Ministra Finansów z dnia 21 grudnia 2018 r. w sprawie informacji o cenach transferowych w zakresie podatku dochodowego od osób prawnych**, co skutkuje wymogiem zmiany całego rozporządzenia i uruchomienia, właściwej dla tego procesu, czasochłonnej procedury administracyjnej.
- c) Grupa miała ok. 2,5 miesięca na sporządzenie niniejszego opracowania, spotykając się średnio raz na 2 tygodnie. Dlatego jest szansa, że nie udało nam się zidentyfikować wszystkich mankamentów i błędów w obecnej wersji formularza – skupiliśmy się na, naszym zdaniem, kluczowych elementach, które nieskorygowane, przysporzyłby podatnikom najwięcej problemów przy wypełnianiu formularza.
- d) Na wiele pytań postawionych przez członków Grupy jak i podatników (m.in. pytań przesłanych w trakcie konsultacji publicznych formularza), grupa postara się odpowiedzieć w późniejszym terminie (tj. w pierwszej połowie 2020 roku), w formie "rekomendacji do treści objaśnień ws TPR", które powinny zostać opublikowane przez Ministerstwo Finansów. W ramach tej części prac postaramy się przedstawić nasze uwagi i rekomendacje co do sposobu wypełniania formularza dla różnych rodzajów transakcji – w oparciu o poprawiony już przez Ministerstwo Finansów schemat formularza TPR.
- e) Grupa jest świadoma, że obecny formularz nawet po poprawkach, które rekomendujemy wprowadzić nie jest i nigdy nie bedzie całkowicie "uniwersalną formatka", w której w prosty sposób uda się przedstawić każdy rodzaj transakcji kontrolowanej (wprowadzić odpowiednie dane na temat każdego rodzaju transakcji kontrolowanej). Należy jednak pamiętać, że formularz TPR nie ma na celu zastąpienie dokumentacji cen transferowych – ma być wyłącznie ustrukturyzowanym podsumowaniem wszystkich transakcji podlegających obowiązkowi dokumentacyjnemu wykorzystywanym do celów analitycznych przez organy skarbowe.
- f) Grupa zakłada, że formularz TPR wraz z upływem czasu będzie musiał podlegać pewnym modyfikacjom i dostosowywać się do zmieniających warunków biznesowych, oczekiwań podatników jak również ewoluujących potrzeb organów administracji skarbowej w zakresie zbieranych informacji.

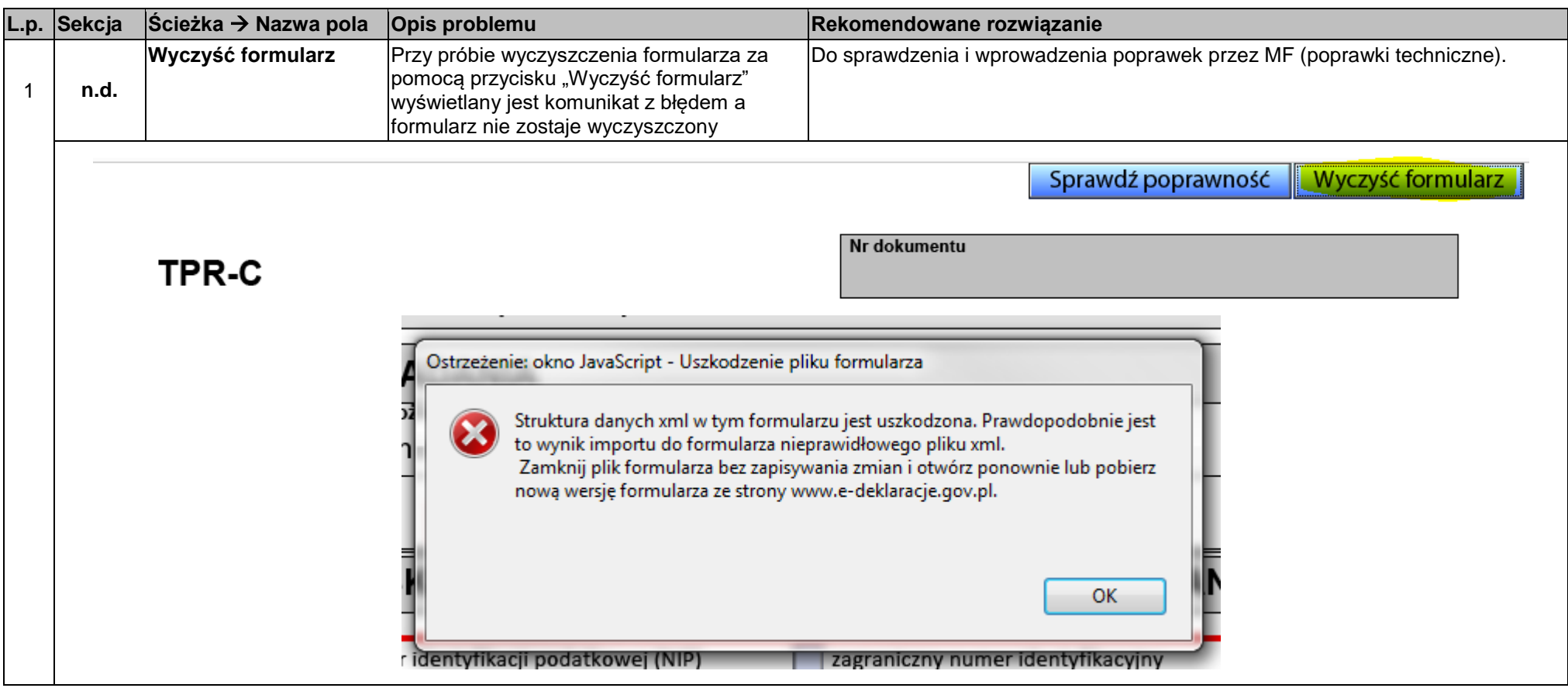

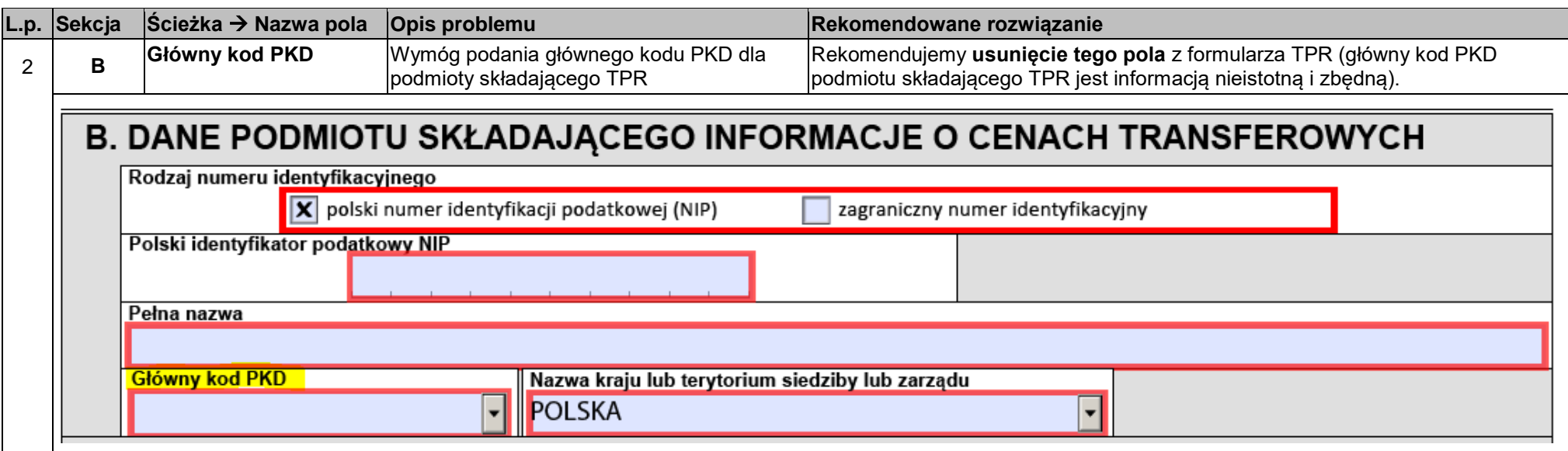

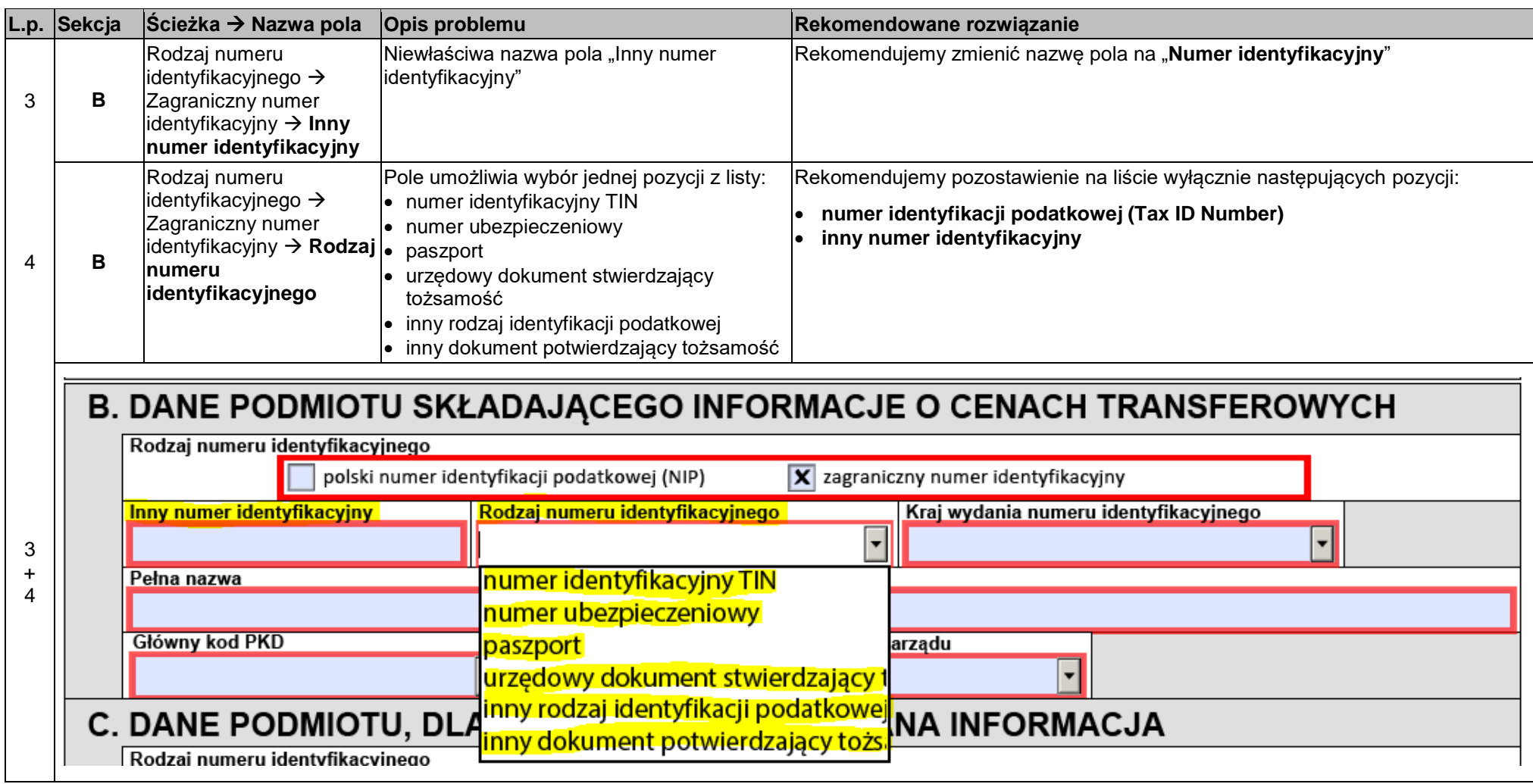

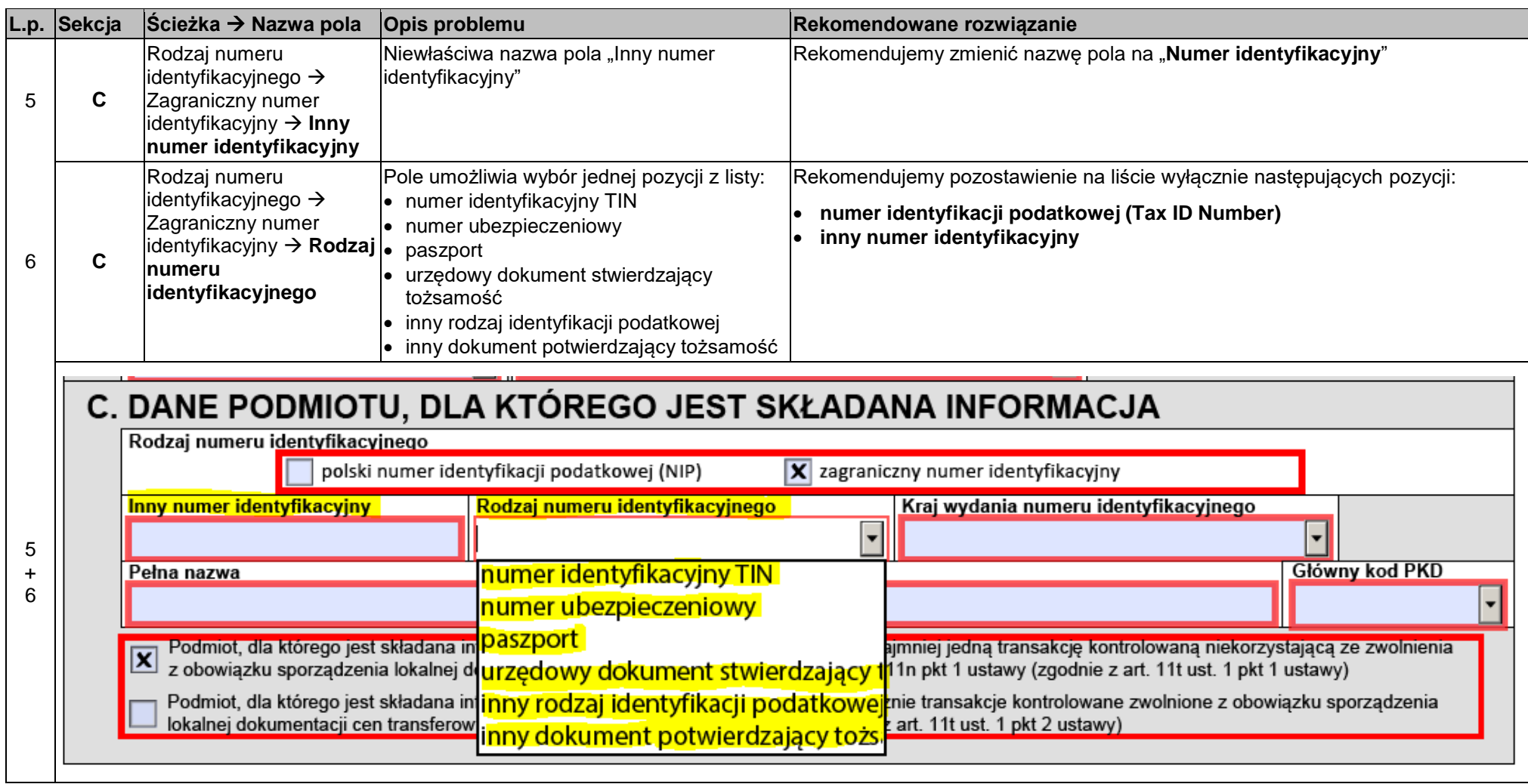

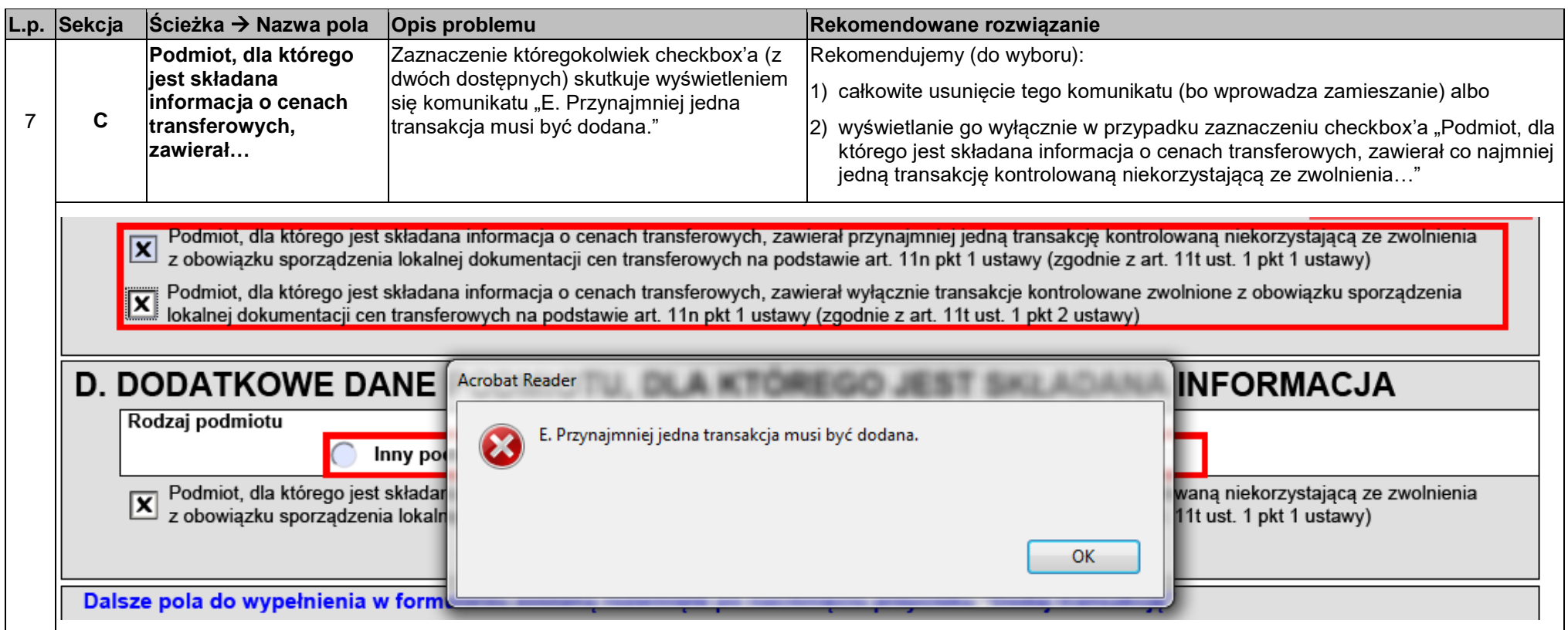

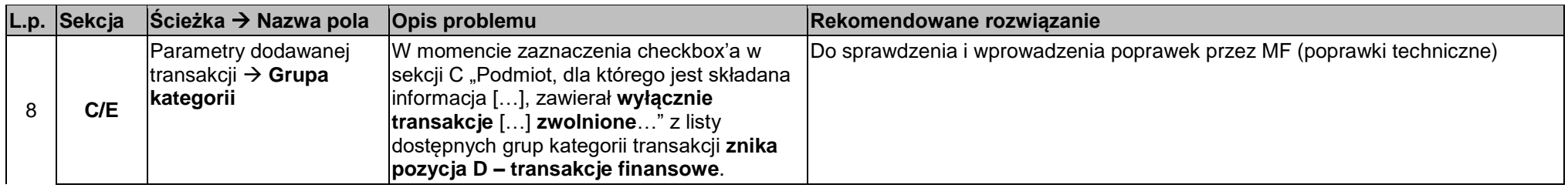

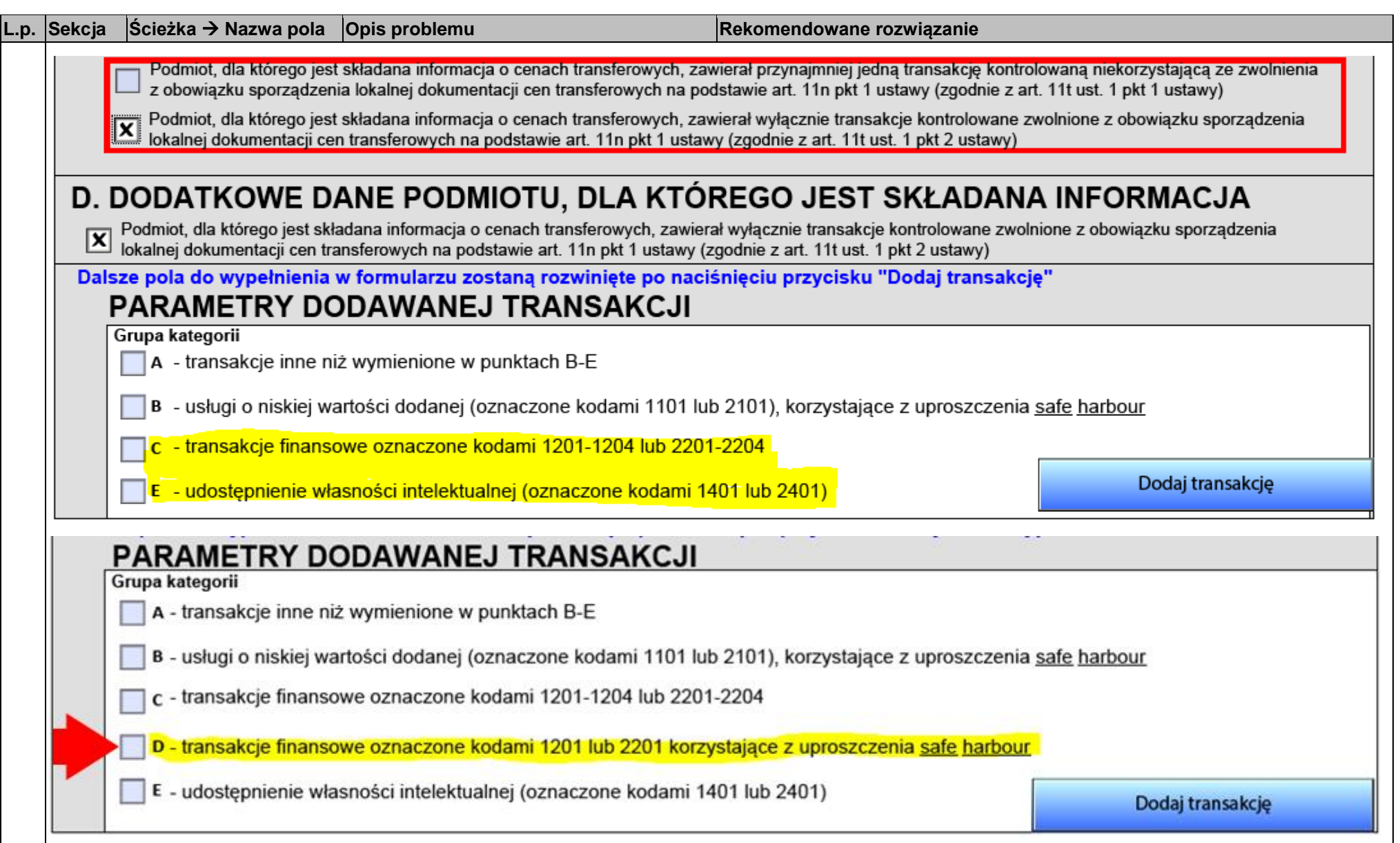

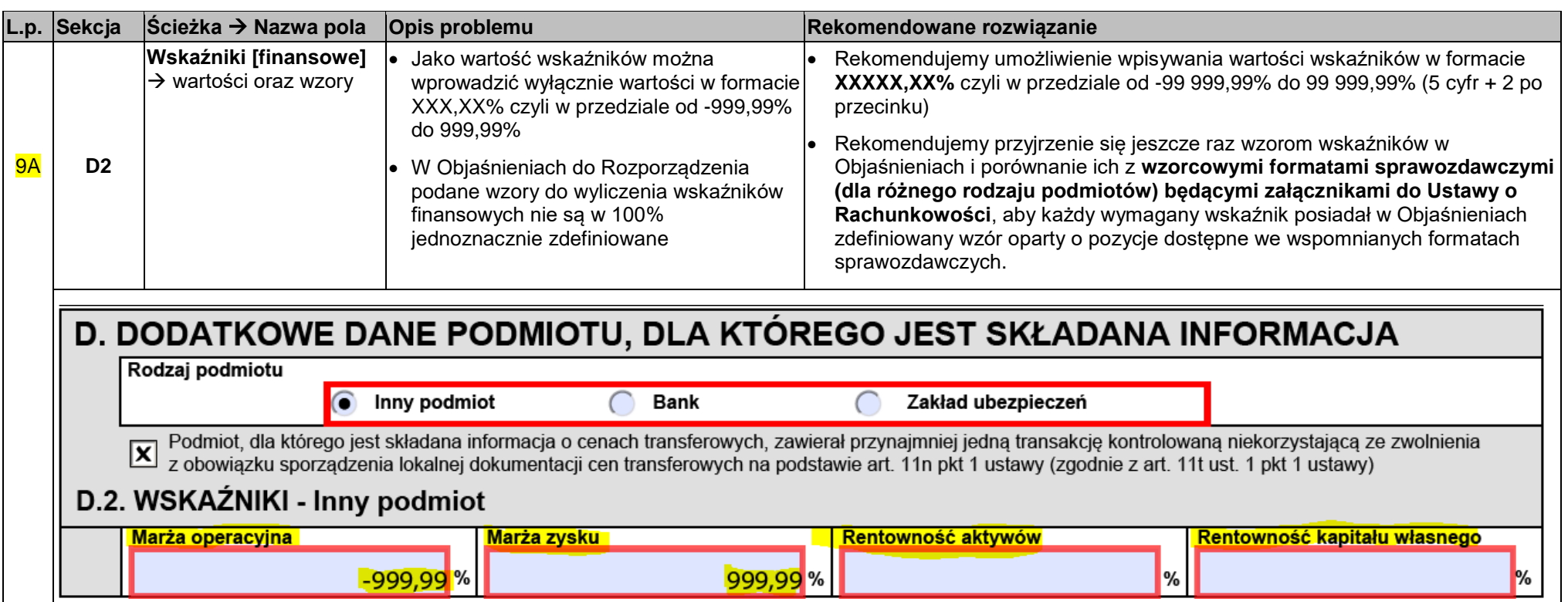

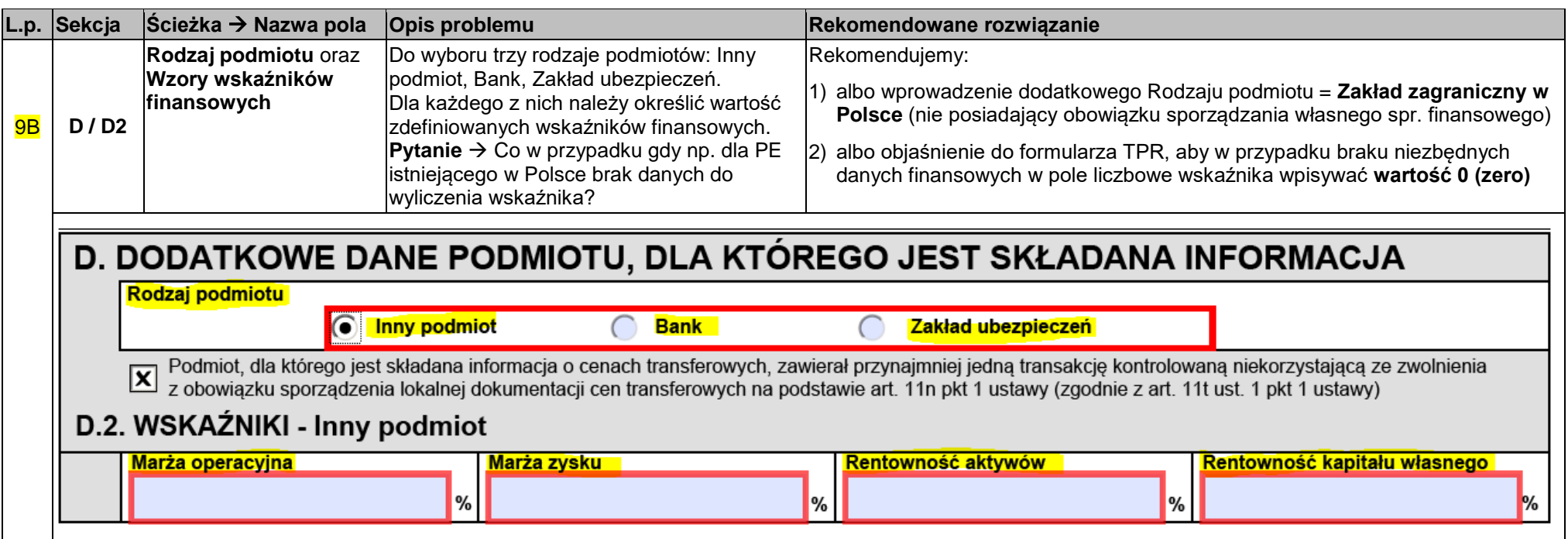

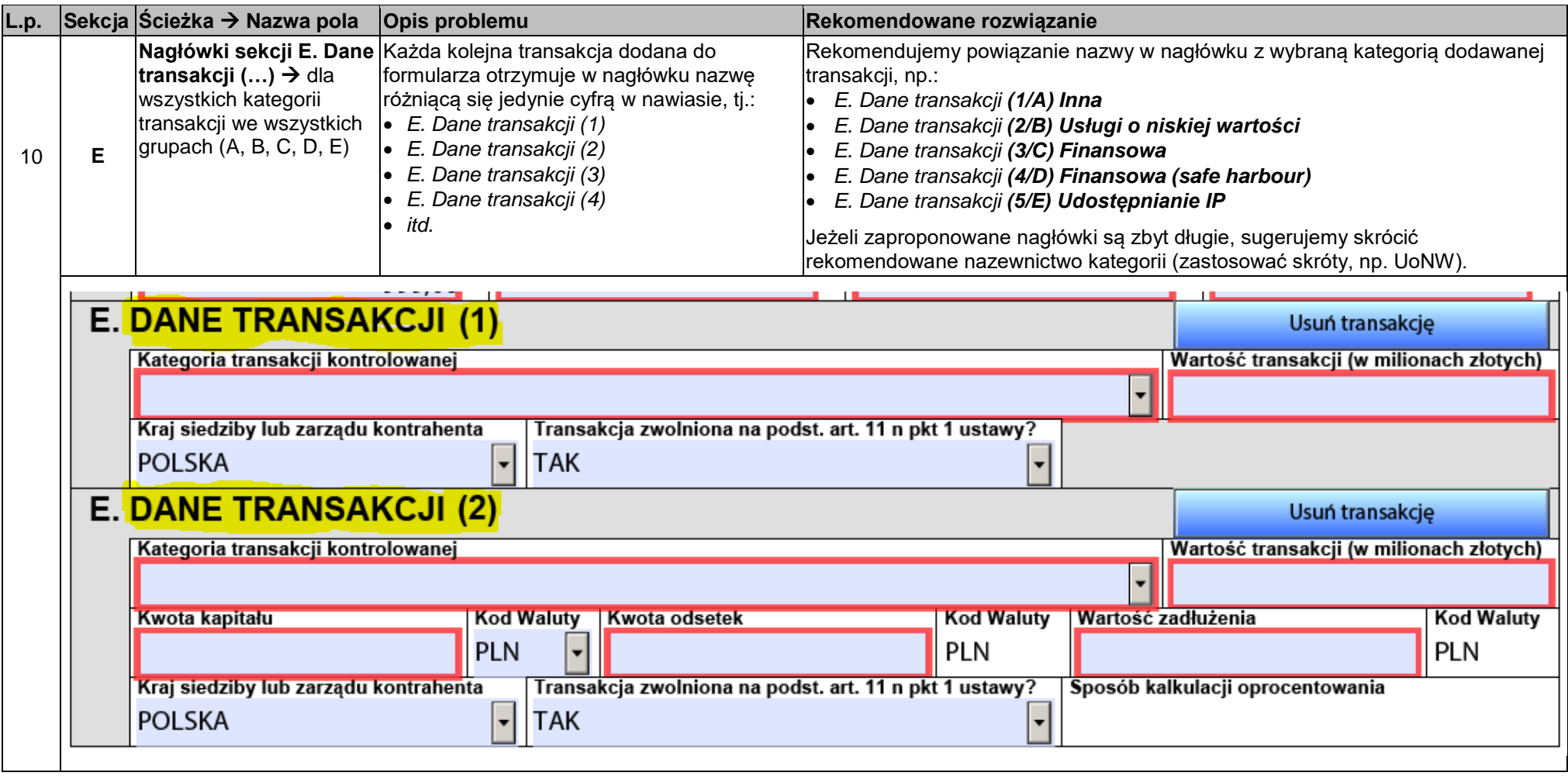

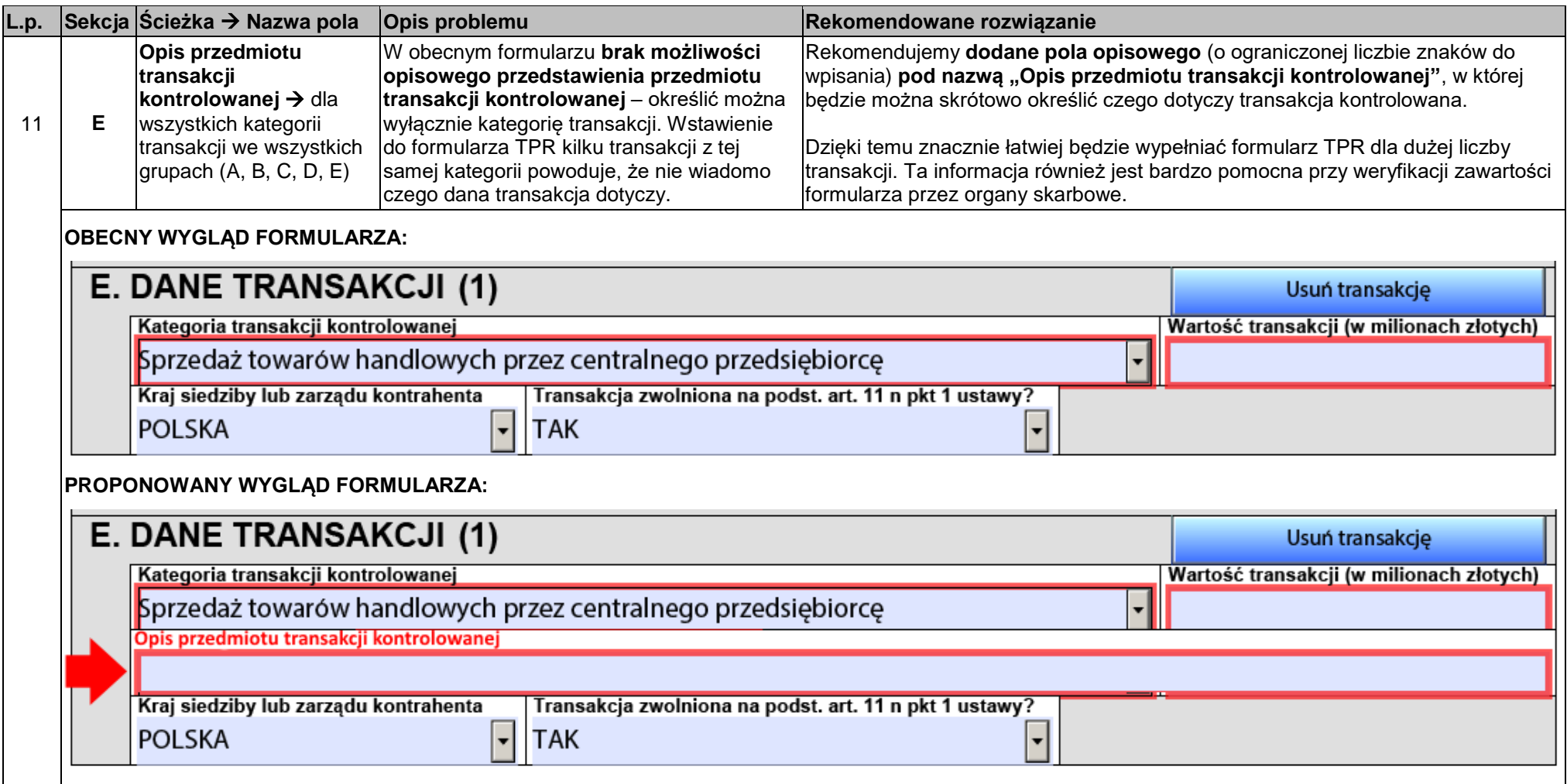

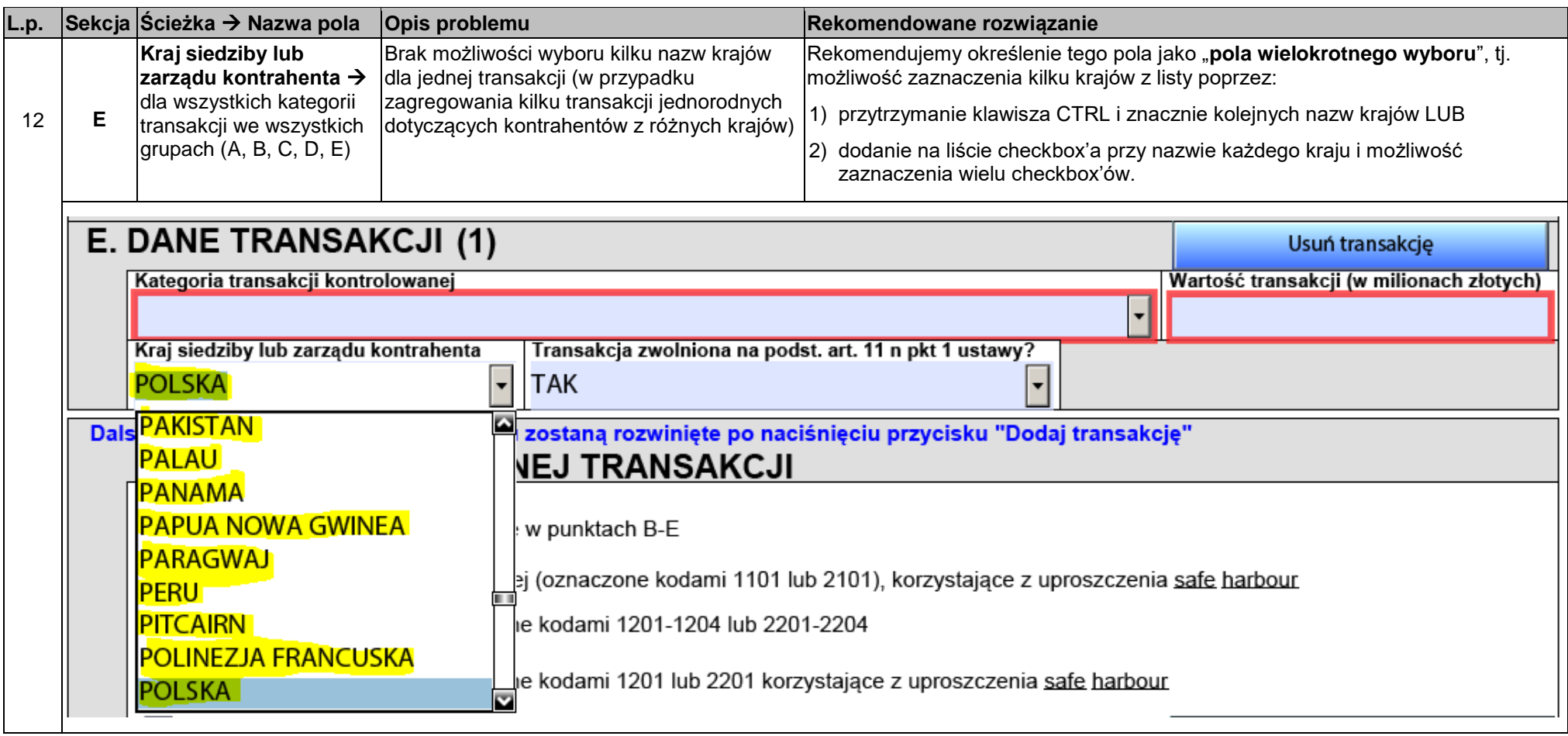

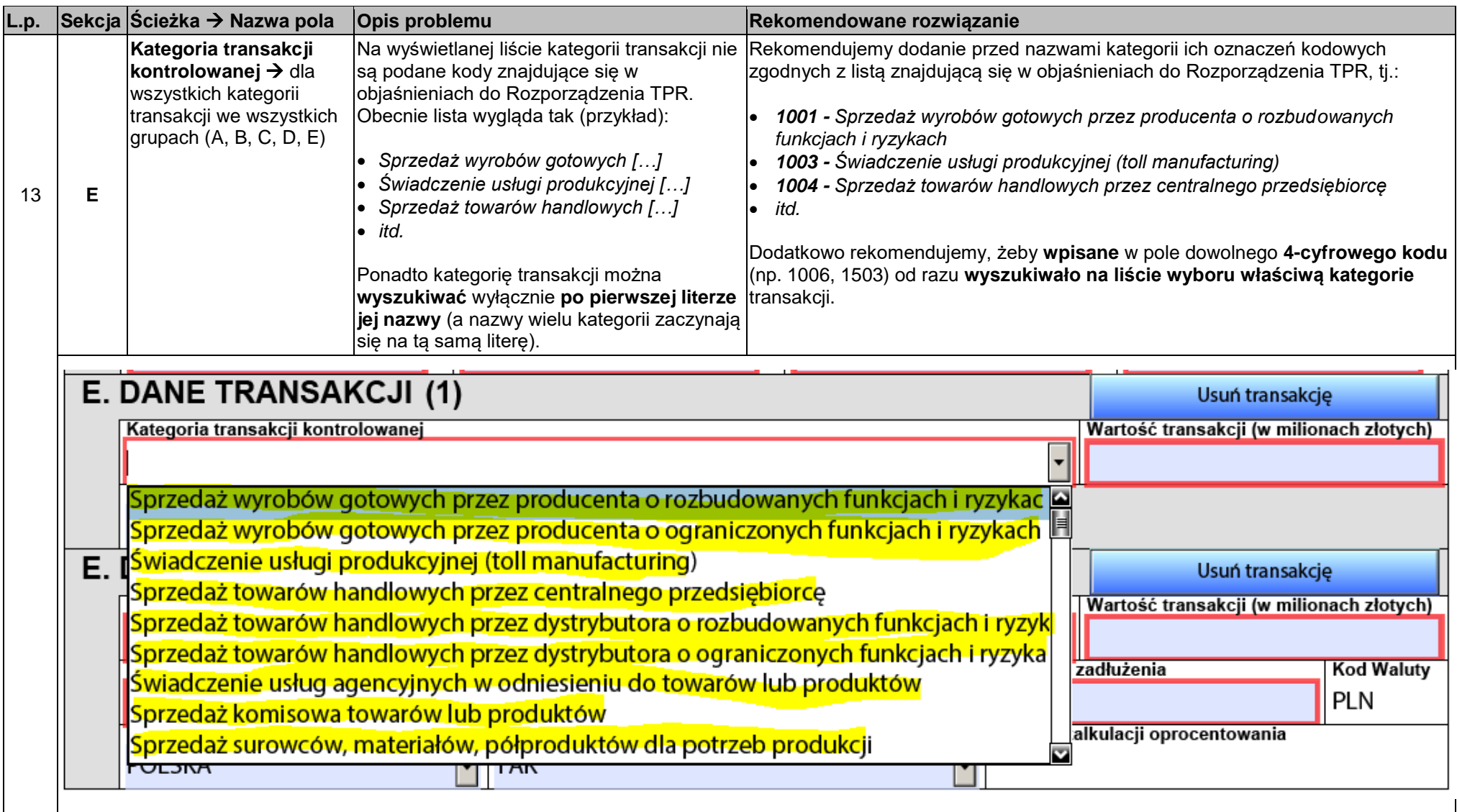

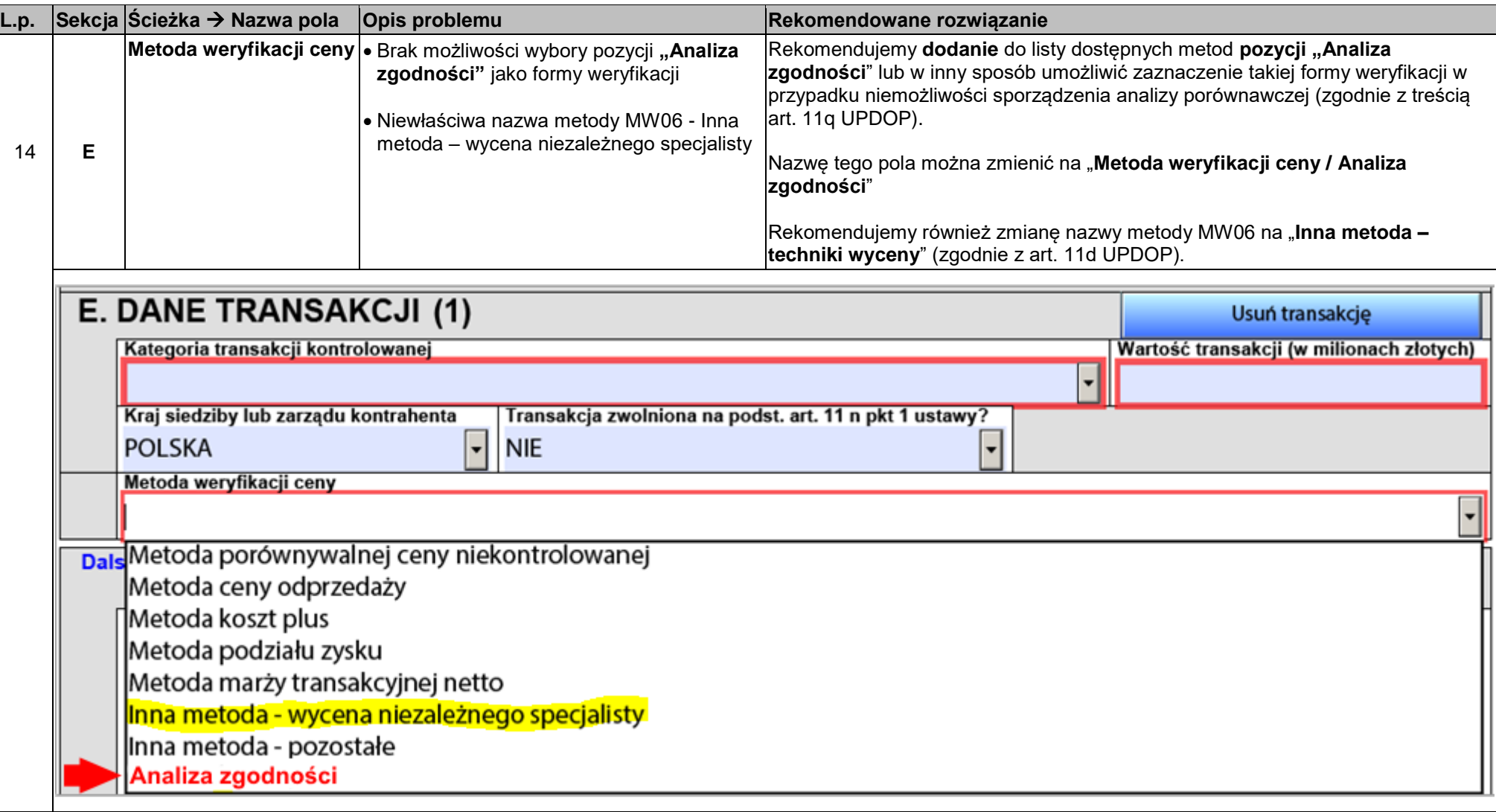

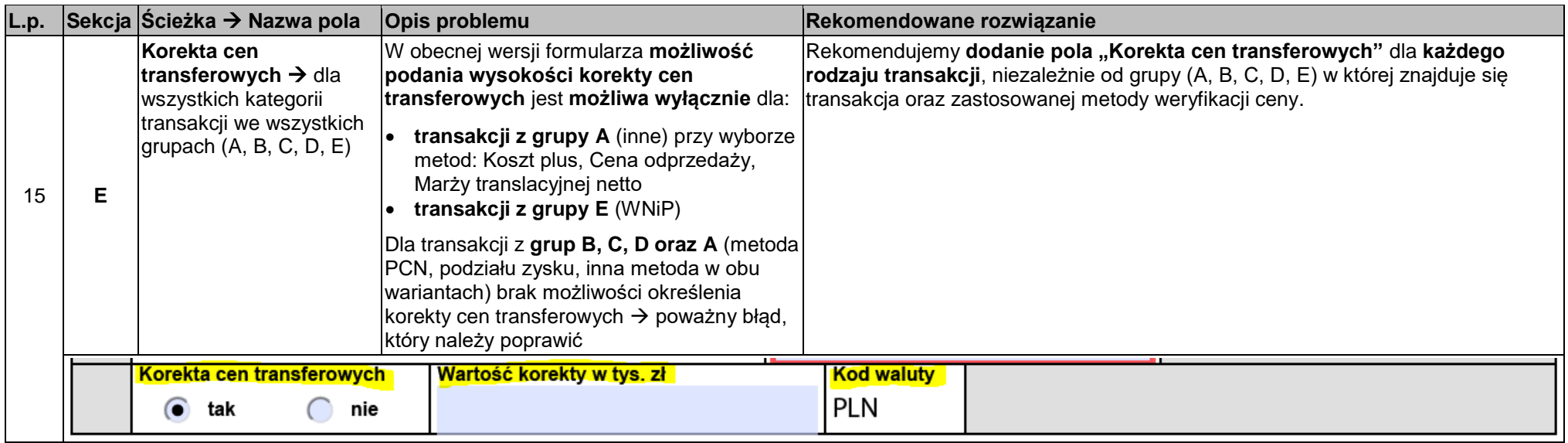

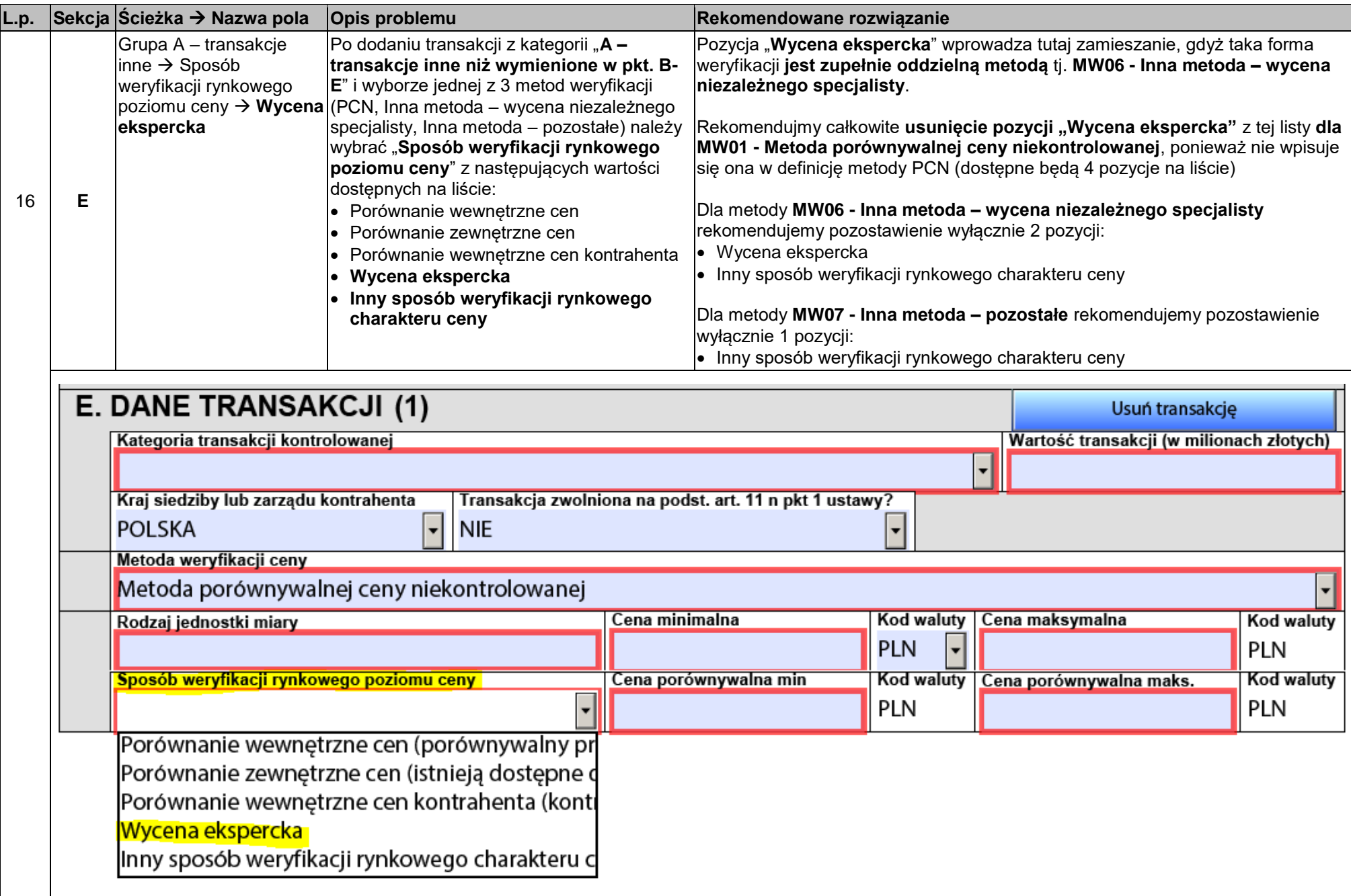

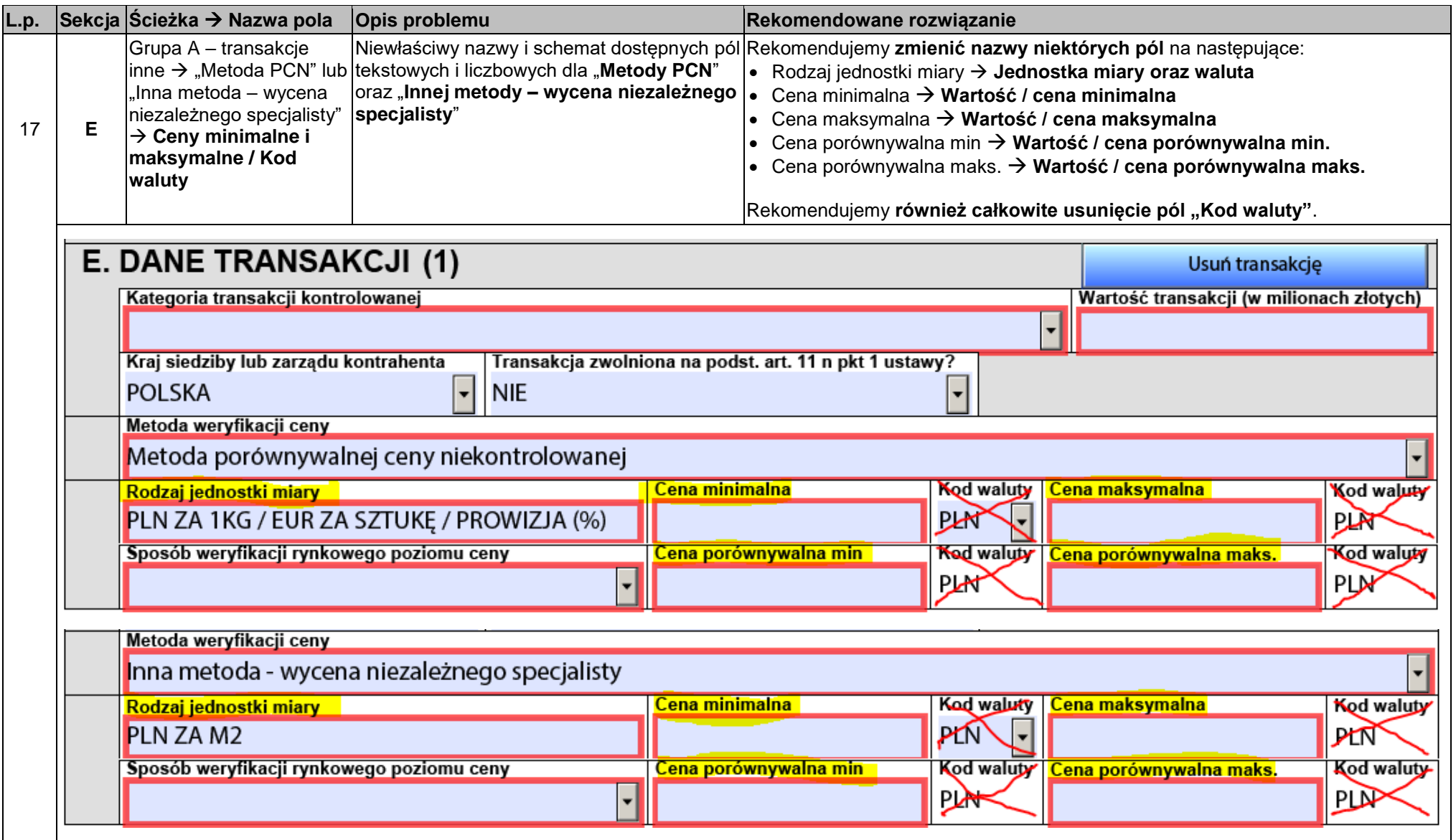

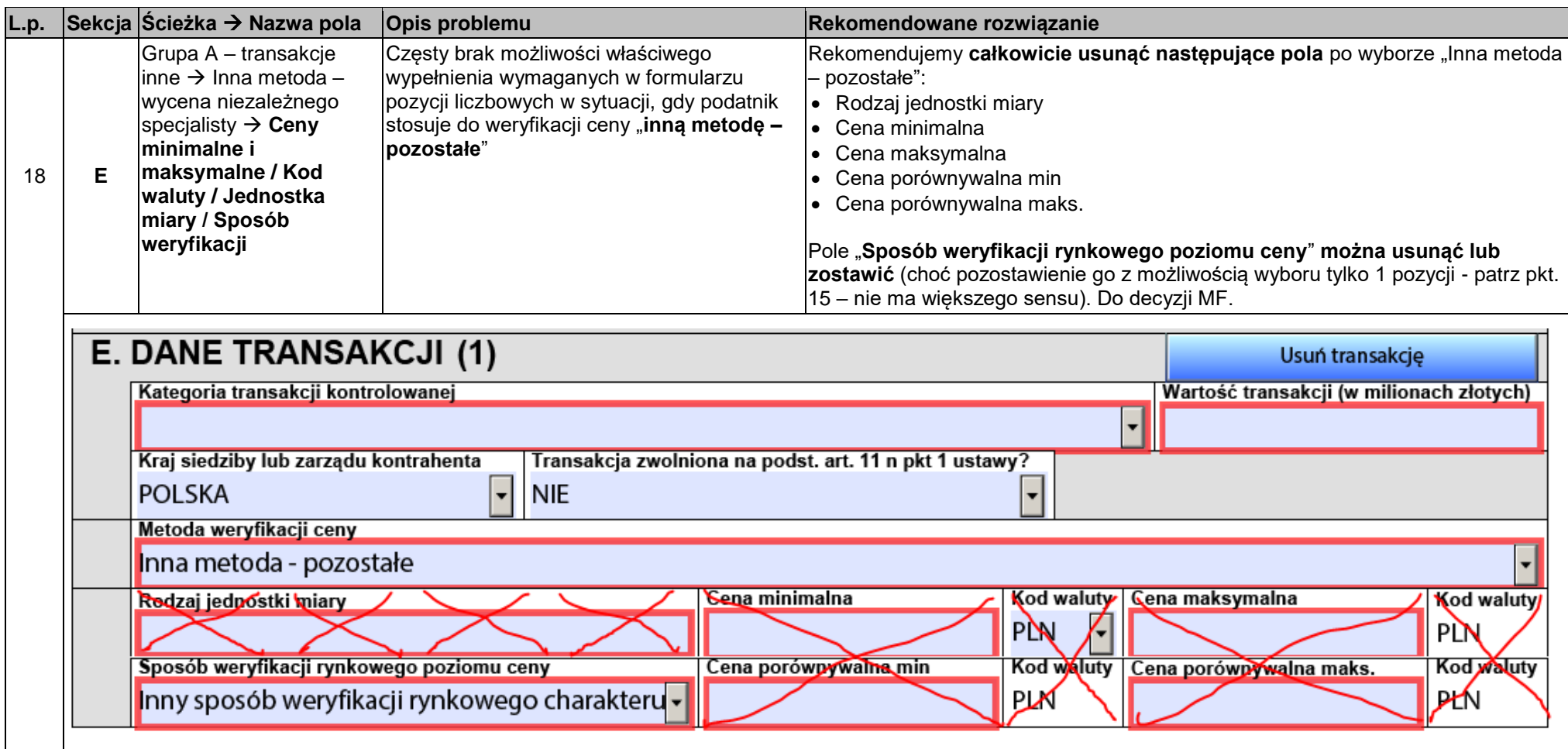

![](_page_20_Picture_117.jpeg)

**FCT** FORUM CEN TRANSFEROWYCH

![](_page_21_Picture_90.jpeg)

![](_page_22_Picture_86.jpeg)

![](_page_23_Picture_119.jpeg)

![](_page_24_Picture_121.jpeg)

![](_page_25_Picture_72.jpeg)

![](_page_26_Picture_31.jpeg)

![](_page_27_Picture_87.jpeg)

![](_page_28_Picture_133.jpeg)

![](_page_28_Picture_134.jpeg)

![](_page_29_Picture_141.jpeg)

![](_page_30_Picture_139.jpeg)

![](_page_31_Picture_142.jpeg)

![](_page_32_Picture_106.jpeg)

![](_page_33_Picture_70.jpeg)

F

![](_page_34_Picture_91.jpeg)

![](_page_35_Picture_102.jpeg)

![](_page_36_Picture_79.jpeg)

![](_page_37_Picture_78.jpeg)

![](_page_38_Picture_106.jpeg)

© Forum Cen Transferowych, grudzień 2019

**INFORMACJA:** Rekomendacje zostały wypracowane przez Forum Cen Transferowych (FCT) stanowiące zespół opiniodawczo-doradczy przy Ministrze Finansów. Niniejszy dokument podlegający zatwierdzeniu przez FCT został przygotowany przez Grupę Roboczą nr 1 powołaną przez FCT, w skład której wchodzą następujące osoby: Michał Janowicz (przewodniczący), Monika Gronowska, Paweł Kapłan, Sebastian Lebda, Mikołaj Michalski, Sylwia Mroczkowska-Adamiak, Sylwia Rzymkowska, Paweł Sitnik przy współpracy z obserwatorami ze strony MF i KAS.